## Package 'condvis2'

June 28, 2019

<span id="page-0-0"></span>Title Conditional Visualization for Statistical Models

Version 0.1.0

#### Description

Constructs a shiny app function with interactive displays for conditional visualization of models, data and density functions. An extended version of package 'condvis'. Mark O'Connell, Catherine B. Hurley, Katarina Domijan (2017) <doi:10.18637/jss.v081.i05>.

License GPL  $(>= 2.0)$ 

Encoding UTF-8

LazyData true

Imports shiny, RColorBrewer, ggplot2,scales, cluster, DendSer,methods,plyr,kmed

RoxygenNote 6.1.1

Suggests knitr, rmarkdown,hdrcde,scagnostics, keras, kernlab,mclust,MASS,ks,mgcv,randomForest

#### VignetteBuilder knitr

BugReports <https://github.com/cbhurley/condvis2/issues>

URL <https://github.com/cbhurley/condvis2>

NeedsCompilation no

Author Catherine Hurley [aut, cre], Mark OConnell [aut], Katarina Domijan [aut]

Maintainer Catherine Hurley <catherine.hurley@mu.ie>

Repository CRAN

Date/Publication 2019-06-28 15:40:10 UTC

### R topics documented:

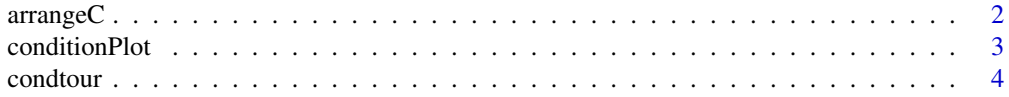

#### <span id="page-1-0"></span>2 arrangeC

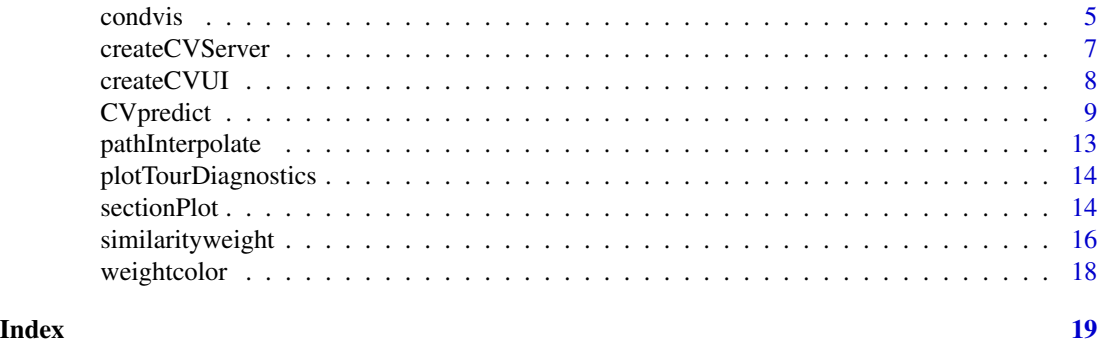

arrangeC *Make a list of variable pairings for condition selecting plots*

#### Description

This function arranges a number of variables in pairs, ordered by their bivariate relationships. The goal is to discover which variable pairings are most helpful in avoiding extrapolations when exploring the data space. Variable pairs with strong bivariate dependencies (not necessarily linear) are chosen first. The bivariate dependency is measured using savingby2d. Each variable appears in the output only once.

#### Usage

arrangeC(data, method = "default")

#### Arguments

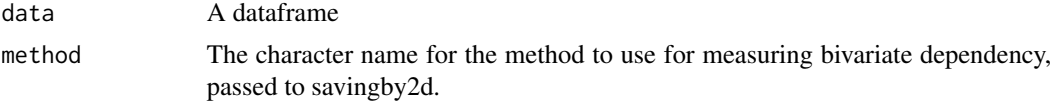

#### Details

If data is so big as to make arrangeC very slow, a random sample of rows is used instead. The bivariate dependency measures are rough, and the ordering algorithm is a simple greedy one, so it is not worth allowing it too much time.

#### Value

A list containing character vectors giving variable pairings.

#### References

O'Connell M, Hurley CB and Domijan K (2017). "Conditional Visualization for Statistical Models: An Introduction to the condvis Package in R."*Journal of Statistical Software*, 81(5), pp. 1-20. <URL:http://dx.doi.org/10.18637/jss.v081.i05>.

<span id="page-2-0"></span>Plots a conditionPlot, showing one, two or many predictors. The predictor setting in varVal is drawn in magenta.

#### Usage

```
conditionPlot(CVdata, var, varVal, pointColor = "steelblue",
  sim = NULL, resetpar = TRUE, plotrows = NULL)
```
#### Arguments

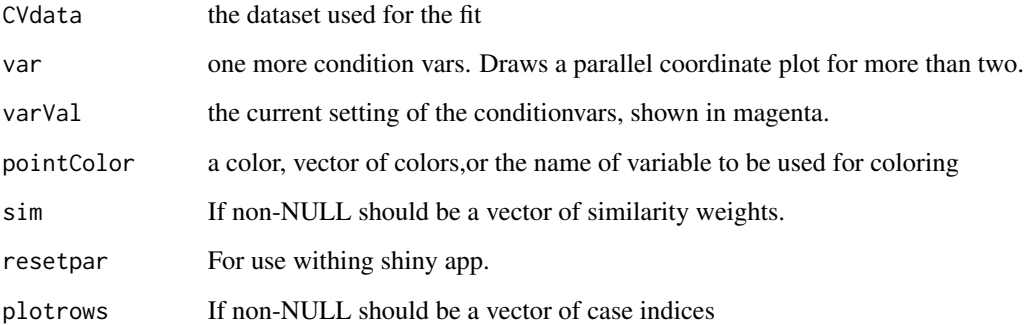

#### Examples

conditionPlot(mtcars, c("wt","hp"), c("wt"=3, "hp"=200), pointColor="am") conditionPlot(mtcars, c("wt","hp"), mtcars[1,], pointColor="am") #Calculate similarity using wt, hp observations from first case sim <- similarityweight(mtcars[1, c("wt","hp")], mtcars[, c("wt","hp")], threshold=1) # Marks points with black border with positive sim values. These are points within 1 (threshold) sd #of pink cross. conditionPlot(mtcars, c("wt","hp"), mtcars[1,], pointColor="am", sim=sim)

sim <- similarityweight(mtcars[1, ], mtcars, threshold=2) conditionPlot(mtcars, names(mtcars), mtcars[1,], sim=sim)

<span id="page-3-0"></span>

Tours of data space

#### Usage

```
randomPath(data, fits = NULL, length = 10, reorder = TRUE,
  conditionvars = NULL, ...)kmeansPath(data, fits = NULL, length = 10, reorder = TRUE,
  conditionvars = NULL, ...)
pamPath(data, fits = NULL, length = 10, reorder = TRUE,
  conditionvars = NULL, ...)claraPath(data, fits = NULL, length = 10, reorder = TRUE,
  conditionvars = NULL, ...)fastkmedPath(data, fits = NULL, length = 10, reorder = TRUE,
  conditionvars = NULL, ...)lofPath(data, fits, length = 10, reorder = TRUE,
  conditionvars = NULL, predictArgs = NULL)
diffitsPath(data, fits, length = 10, reorder = TRUE,
  conditionvars = NULL, predictArgs = NULL)
createPath(data, score, length = 10, reorder = TRUE,
  conditionvars = NULL)
```
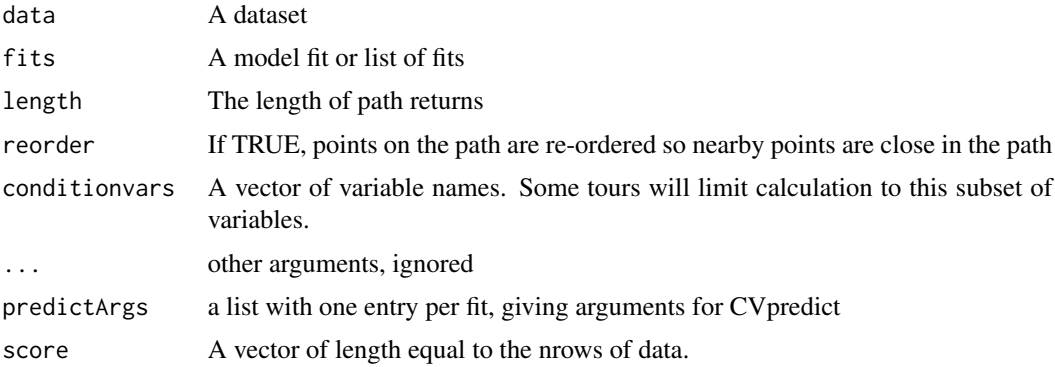

#### <span id="page-4-0"></span>condvis 5

#### Details

kmeansPath works for both numeric and factors, which are converted to columns of indicators. pamPath is not recommended for large datasets, use claraPath instead. fits are used only in lofPath and diffitsPath. Paths are reordered using dser from package DendSer.

#### Value

A dataframe, which is the path

#### Functions

- randomPath: Returns a random path
- kmeansPath: Returns a path using kmeans centroids
- pamPath: Returns a path using pam medoids from package cluster
- claraPath: Returns a path using clara medoids from package cluster
- fastkmedPath: Returns a path using fastkmed from package kmed
- lofPath: Returns a path showing biggest absolute residuals from fits.
- diffitsPath: Returns a path showing biggest difference in fits
- createPath: Returns a path showing highest scores

condvis *Creates Condvis Shiny app*

#### **Description**

Creates Condvis Shiny app

#### Usage

```
condvis(data, model = NULL, response = NULL, sectionvars = NULL,
  conditionvars = NULL, predsInit = NULL, pointColor = c("steelblue",
  "grey0"), cPlotPCP = FALSE, cPlotn = 1000,
  orderConditionVars = arrangeC, threshold = 1, thresholdmax = 8 *threshold, linecols = NULL, showsim = NULL, theta3d = 45,
  phi3d = 20, dataplot = "pcp", tours = NULL, predictArgs = NULL,
  xlim = NULL, ylim = NULL, zlim = NULL, density = FALSE,
  showdata = density == FALSE, display = 1
```
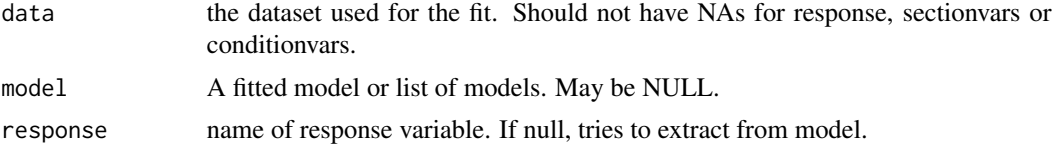

<span id="page-5-0"></span>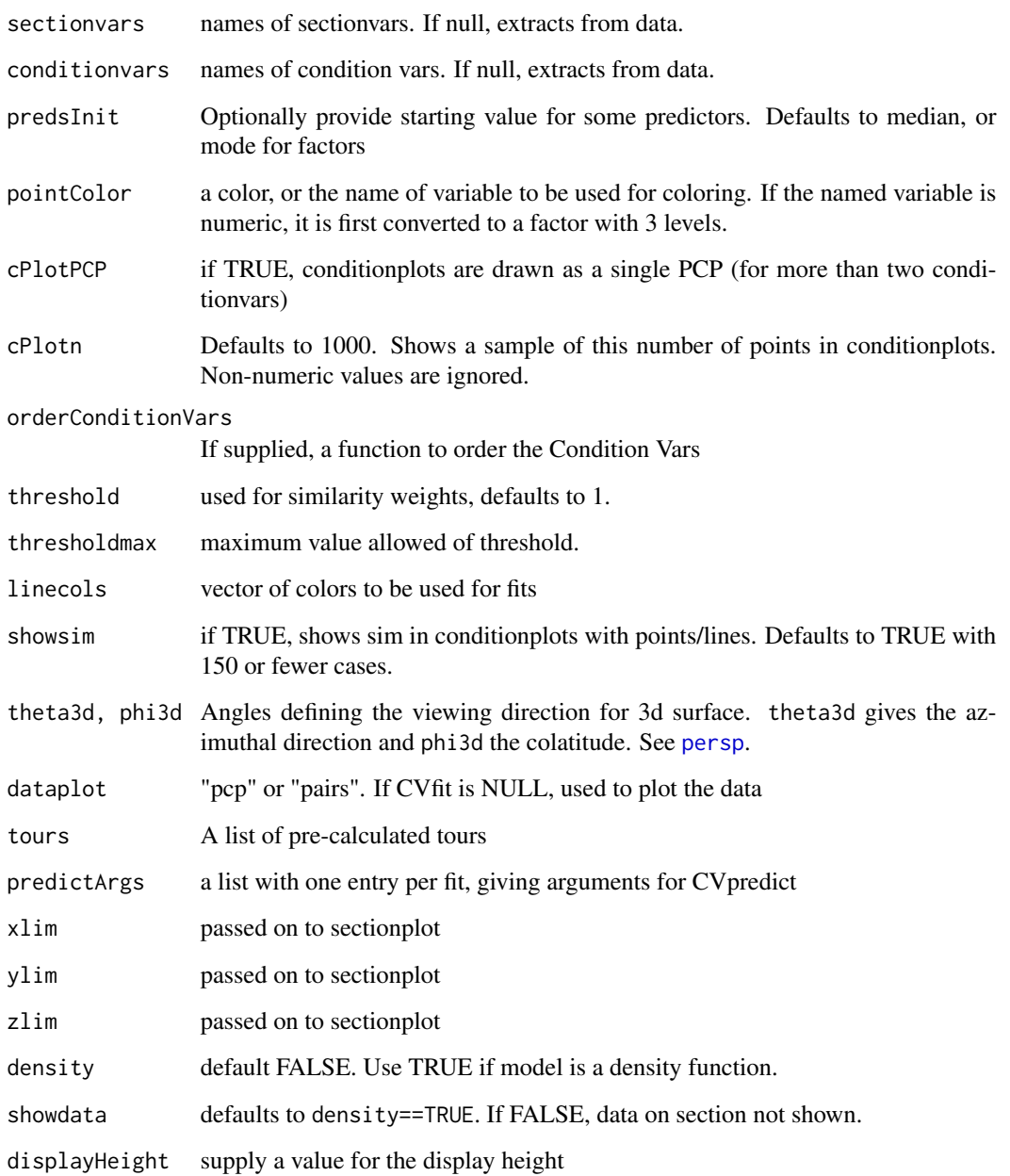

#### Examples

```
fit <- lm(mpg ~ wt+hp+am, data=mtcars)
if(interactive()){
condvis(mtcars,fit, response="mpg",sectionvars="wt", conditionvars=c("am", "hp"), pointColor ="red")
}
```
<span id="page-6-0"></span>

Title Creates a shiny server

#### Usage

```
createCVServer(CVfit, CVdata = NULL, response = NULL, sectionvars,
  conditionvars, predsInit = NULL, cPlotPCP = FALSE, cPlotn = 1000,
  orderConditionVars, threshold = 1, thresholdmax, linecols = NULL,
  showsim = FALSE, dataplot = "pcp", probs, view3d, theta3d, phi3d,
  predictArgs, xlim = NULL, ylim = NULL, zlim = NULL,
  density = FALSE, showdata = TRUE)
```
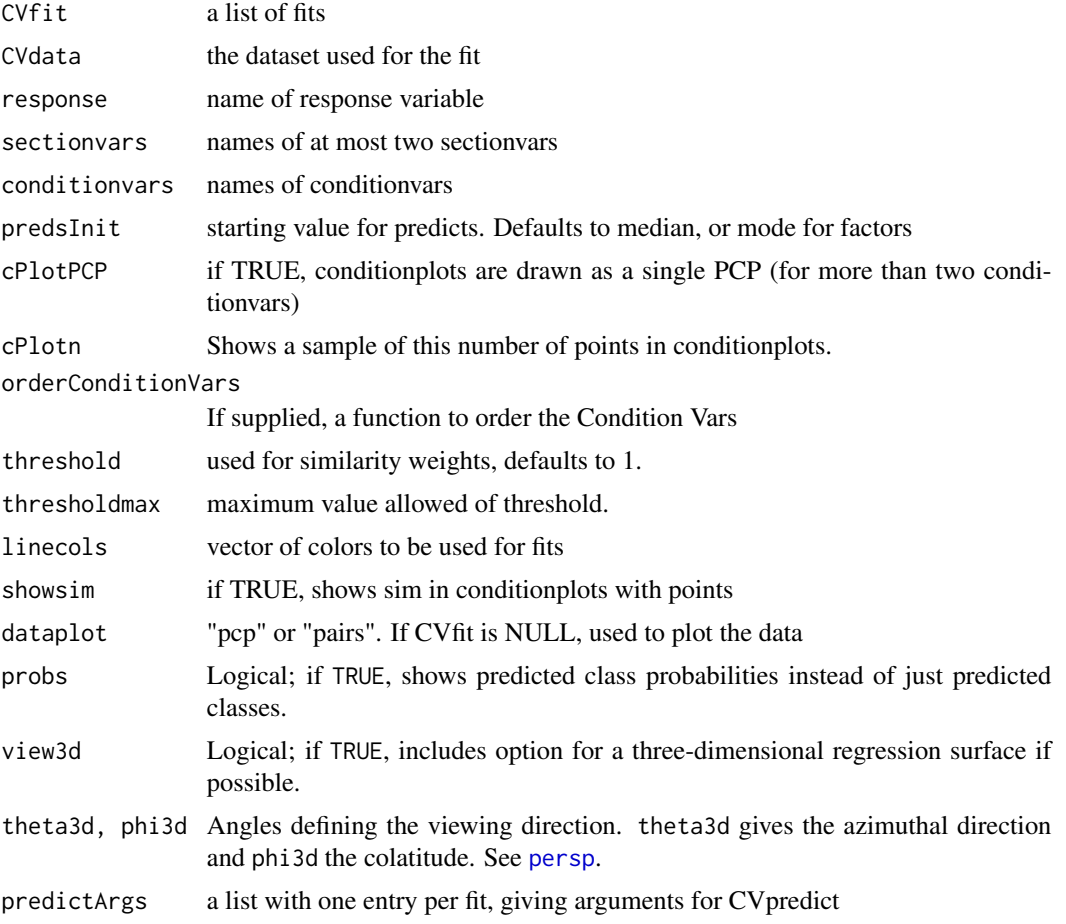

<span id="page-7-0"></span>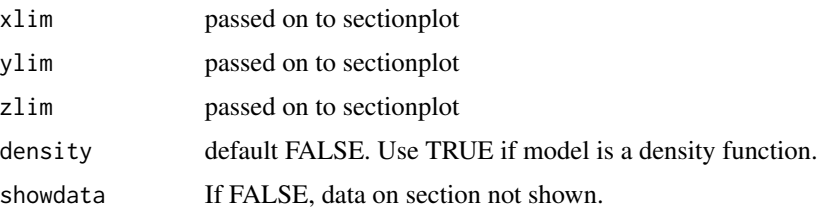

#### Value

a function

createCVUI *Constructs UI for Condvis*

#### Description

Constructs UI for Condvis

#### Usage

```
createCVUI(CVfit, data, sectionvars, preds = NULL, pointColor,
  threshold = 1, thresholdmax, tours, probs, view3d)
```
#### Arguments

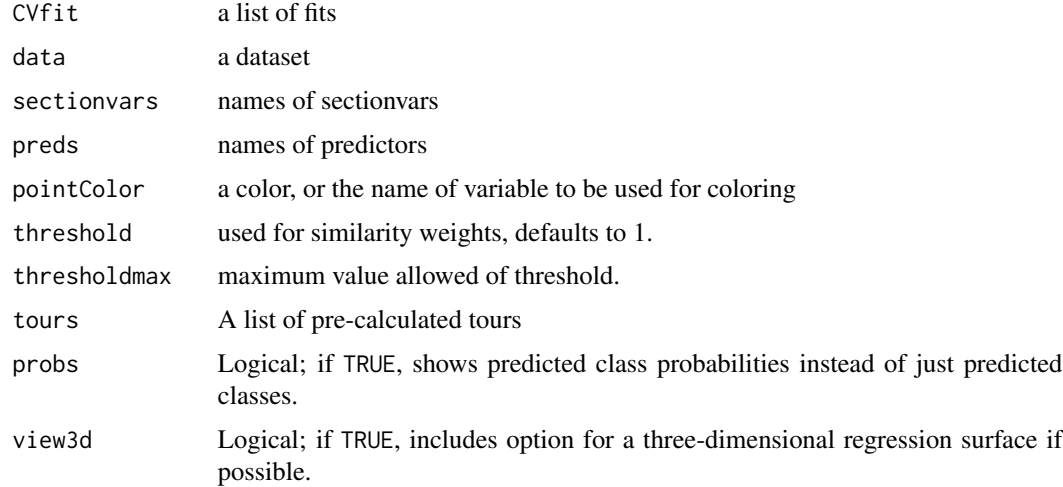

#### Value

a dataframe of conditions

<span id="page-8-0"></span>

A predict generic function for condvis

#### Usage

```
CVpredict(fit, newdata, \ldots, ptype = "pred", pthreshold = NULL,
  ylevels = NULL, ptrans = NULL)
## Default S3 method:
CVpredict(fit, newdata, ..., ptype = "pred",
  pthreshold = NULL, ylevels = NULL, ptrans = NULL)
## S3 method for class 'glm'
CVpredict(fit, \ldots, type = "response", ptype = "pred",
  pthreshold = NULL, ylevels = NULL, ptrans = NULL)
## S3 method for class 'lda'
CVpredict(fit, ..., ptype = "pred", phreshold = NULL,ylevels = NULL, ptrans = NULL)
## S3 method for class 'qda'
CVpredict(fit, \ldots, ptype = "pred", pthreshold = NULL,
  ylevels = NULL, ptrans = NULL)
## S3 method for class 'nnet'
CVpredict(fit, ..., type = NULL, ptype = "pred",
  pthreshold = NULL, ylevels = NULL, ptrans = NULL)
## S3 method for class 'randomForest'
CV</math> <i>predicted</i> <math>(fit, \ldots, type = NULL, ptype = "pred",pthreshold = NULL, ylevels = NULL, ptrans = NULL)
## S3 method for class 'rpart'
CV</math>predict(fit, ..., type = NULL, <math>pt</math>ype = "pred",pthreshold = NULL, ylevels = NULL, ptrans = NULL)
## S3 method for class 'tree'
CV</math> predicted <math>f</math> it, ..., type = NULL, <math>\frac{1}{2} \cdot \frac{1}{2} \cdot \pthreshold = NULL, ylevels = NULL, ptrans = NULL)
## S3 method for class 'C5.0'
CV</math> <i>predicted</i> <math>(fit, \ldots, type = NULL, ptype = "pred",pthreshold = NULL, ylevels = NULL, ptrans = NULL)
```

```
## S3 method for class 'svm'
CV</math> predicted <math>f</math> it, ..., type = NULL, <math>\frac{1}{2} \cdot \frac{1}{2} \cdot \pthreshold = NULL, ylevels = NULL, ptrans = NULL)
## S3 method for class 'gbm'
CV</math>predict(fit, ..., type = NULL, <math>pt</math>ype = "pred",pthreshold = NULL, ylevels = NULL, n.trees = fit$n.trees,
  ptrans = NULL)
## S3 method for class 'loess'
CVpredict(fit, newdata = NULL, ...)## S3 method for class 'ksvm'
CVpredict(fit, newdata, ..., type = NULL,
  ptype = "pred", pthreshold = NULL, ylevels = NULL, ptrans = NULL)
## S3 method for class 'glmnet'
CVpredict(fit, newdata, ..., type = "response",
  ptype = "pred", pthreshold = NULL, ylevels = NULL, ptrans = NULL,
  s = NULL, makex = NULL)
## S3 method for class 'cv.glmnet'
CVpredict(fit, newdata, ..., type = "response",
  ptype = "pred", pthreshold = NULL, ylevels = NULL, ptrans = NULL,
  makex = NULL## S3 method for class 'glmnet.formula'
CVpredict(fit, newdata, ..., type = "response",
  ptype = "pred", pthreshold = NULL, ylevels = NULL, ptrans = NULL,
  s = NULL## S3 method for class 'cv.glmnet.formula'
CVpredict(fit, newdata, ...,
  type = "response", ptype = "pred", pthreshold = NULL,
  ylevels = NULL, ptrans = NULL)
## S3 method for class 'keras.engine.training.Model'
CVpredict(fit, newdata, ...,
  ptype = "pred", pthreshold = NULL, ylevels = NULL, ptrans = NULL,
  batch_size = 32, response = NULL, predictors = NULL)
## S3 method for class 'kde'
CV</math>predict(fit, newdata = fit$x, ..., scale = TRUE)## S3 method for class 'densityMclust'
CVpredict(fit, newdata = NULL, ...,ptype = "pred", pthreshold = NULL, ylevels = NULL, ptrans = NULL,
```
#### CVpredict 11

```
scale = TRUE)
## S3 method for class 'MclustDA'
CVpredict(fit, newdata, ..., ptype = "pred",
 pthreshold = NULL, ylevels = NULL, ptrans = NULL)
## S3 method for class 'MclustDR'
CVpredict(fit, newdata, ..., ptype = "pred",
 pthreshold = NULL, ylevels = NULL, ptrans = NULL)
## S3 method for class 'Mclust'
CVpredict(fit, newdata, ..., ptype = "pred",
 pthreshold = NULL, ylevels = NULL, ptrans = NULL)
## S3 method for class 'train'
CVpredict(fit, newdata, ..., type = "response",
 ptype = "pred", pthreshold = NULL, ylevels = NULL, ptrans = NULL)
## S3 method for class 'bartMachine'
CVpredict(fit, newdata, ..., type = NULL,
 ptype = "pred", pthreshold = NULL, ylevels = NULL, ptrans = NULL)
```
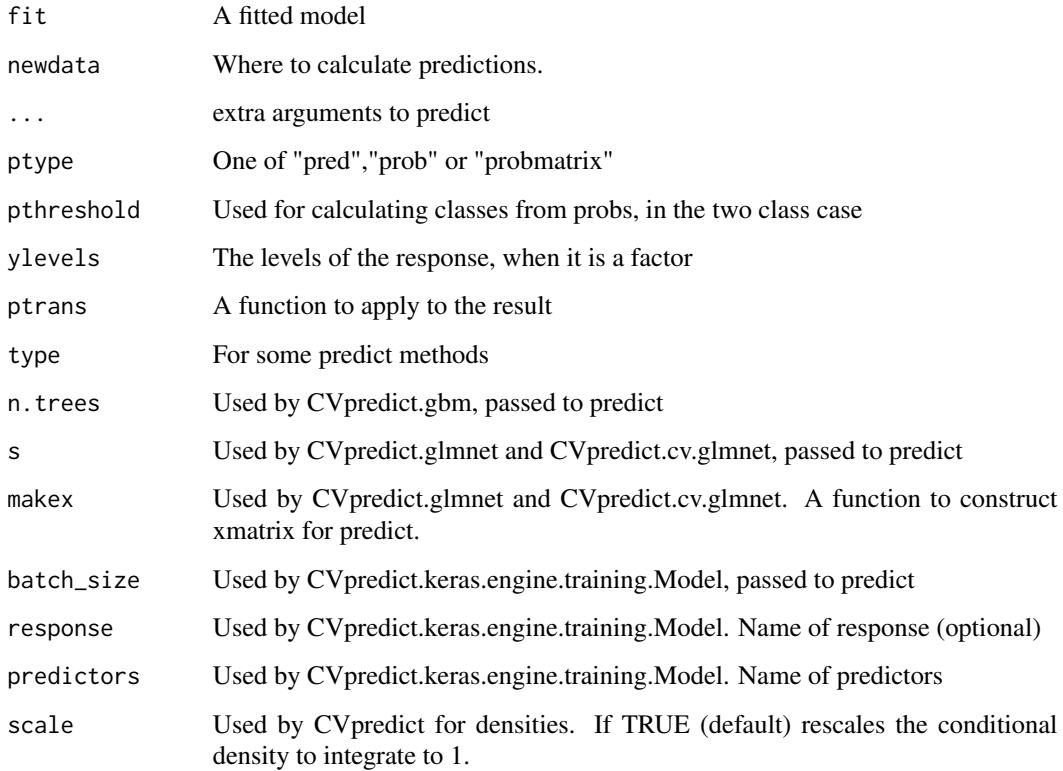

#### Details

This is a wrapper for predict used by condvis. When the model response is numeric, the result is a vector of predictions. When the model response is a factor the result depends on the value of ptype. If ptype="pred", the result is a factor. If also threshold is numeric, it is used to threshold a numeric prediction to construct the factor when the factor has two levels. For ptype="prob", the result is a vector of probabilities for the last factor level. For ptype="probmatrix", the result is a matrix of probabilities for each factor level.

#### Value

a vector of predictions, or a matrix when type is "probmatrix"

#### Methods (by class)

- default: CVpredict method
- glm: CVpredict method
- lda: CVpredict method
- qda: CVpredict method
- nnet: CVpredict method
- randomForest: CVpredict method
- rpart: CVpredict method
- tree: CVpredict method
- C5.0: CVpredict method
- svm: CVpredict method
- gbm: CVpredict method
- loess: CVpredict method
- ksvm: CVpredict method
- glmnet: CVpredict method
- cv.glmnet: CVpredict method
- glmnet.formula: CVpredict method
- cv.glmnet.formula: CVpredict method
- keras.engine.training.Model: CVpredict method
- kde: CVpredict method
- densityMclust: CVpredict method
- MclustDA: CVpredict method
- MclustDR: CVpredict method
- Mclust: CVpredict method
- train: CVpredict method
- bartMachine: CVpredict method

#### <span id="page-12-0"></span>pathInterpolate 13

#### Examples

```
#Fit a model.
f <- lm(Fertility~ ., data=swiss)
CVpredict(f)
#Fit a model with a factor response
swiss1 <- swiss
swiss1$Fertility <- cut(swiss$Fertility, c(0,80,100))
levels(swiss1$Fertility)<- c("lo", "hi")
f <- glm(Fertility~ ., data=swiss1, family="binomial")
CVpredict(f) # by default gives a factor
CVpredict(f, ptype="prob") # gives prob of level hi
CVpredict(f, ptype="probmatrix") # gives prob of both levels
```
pathInterpolate *Interpolation*

#### Description

Interpolation

#### Usage

```
pathInterpolate(x, ninterp = 4)
```
## Default S3 method: pathInterpolate(x, ninterp = 4L)

```
## S3 method for class 'factor'
pathInterpolate(x, ninterp = 4L)
```

```
## S3 method for class 'data.frame'
pathInterpolate(x, ninterp = 4L)
```
#### Arguments

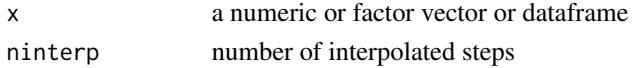

#### Value

interpolated version of x

#### Methods (by class)

- default: Default interpolate method
- factor: pathInterpolate method for factor
- data.frame: pathInterpolate method for data.frame

<span id="page-13-0"></span>Plots diagnostics for the tour supplied

#### Usage

```
plotTourDiagnostics(path, data, pathlen = nrow(path), threshold = 1,
 which = 1:3, ...)
```
#### Arguments

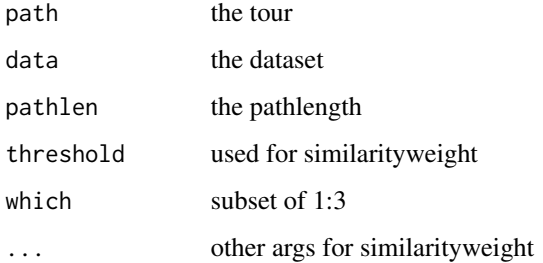

#### Details

The first plot shows approximately how much data are visible on each section, the second shows what proportion of data are *visited* by the tour, and the third a density estimate of max similarity values.

#### Value

Table of max sims attained.

sectionPlot *Plots the main condvis display*

#### Description

The section plot relates a fit or fits to one or two predictors (sectionvar), for fixed values of other predictors in conditionvals.

#### <span id="page-14-0"></span>sectionPlot 15

#### Usage

```
sectionPlot(CVdata, CVfit = NULL, response = NULL, preds, sectionvar,
 conditionvals, pointColor = "steelblue", sim = NULL, threshold = 1,
 linecols = NULL, dataplot = "pcp", gridsize = 50, probs = FALSE,
 view3d = FALSE, theta3d = 45, phi3d = 20, xlim = NULL,ylim = NULL, zlim = NULL, pointSize = 2, predictArgs = NULL,
 resetpar = TRUE, density = FALSE, showdata = density == FALSE,
  returnCoords = FALSE)
```
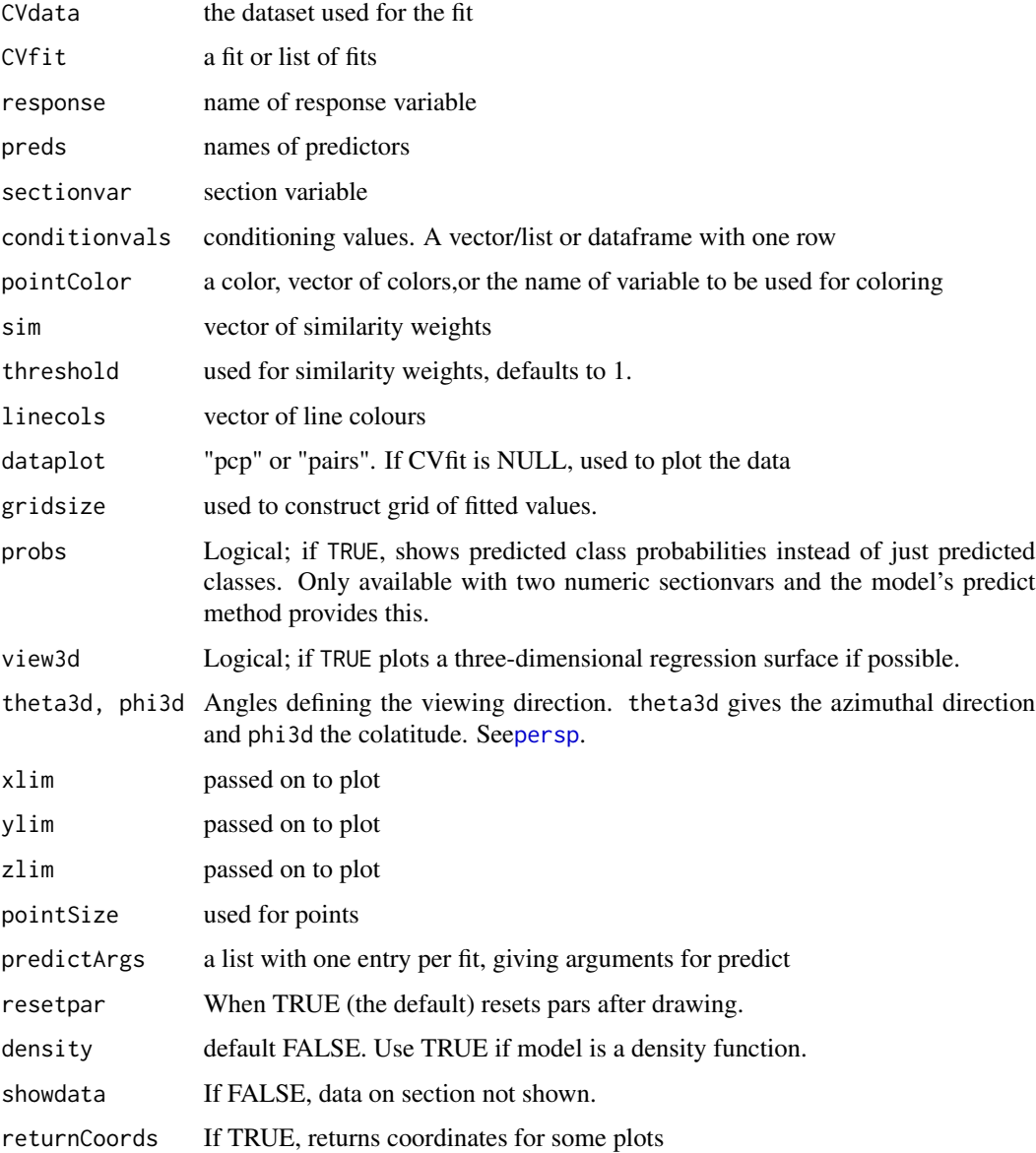

#### Details

The type of plot depends on the fit and the section variables. Observations with non zero values of the similarity weights sim are shown. If no fit is provided, the data are shown as a parallel coordinate plot or pairs plot, depending on dataplot. The fit could also be a density estimate.

#### Value

plotted coordinates, for some plots

#### Examples

```
#Fit a model.
f <- lm(Fertility~ ., data=swiss)
svar <- "Education"
preds <- variable.names(f)[-1]
sectionPlot(swiss,f, "Fertility",preds,svar, swiss[12,])
sectionPlot(swiss,f, "Fertility",preds,svar, apply(swiss,2,median))
sectionPlot(swiss,f, "Fertility",preds,preds[1:2], apply(swiss,2,median))
sectionPlot(swiss,f, "Fertility",preds,preds[1:2], apply(swiss,2,median), view3d=TRUE)
# PCP of swiss data, showing only cases whose percent catholic and infant.mortality are
# similar to those of the first case
sectionPlot(swiss,preds=names(swiss),
           sectionvar= names(swiss)[1:4],conditionvals=swiss[1,] )
# Use dataplot="pairs" to switch to a pairs plot
# A density estimate example
## Not run:
library(ks)
fde <-kde(iris[,1:3])
sectionPlot(iris,list(kde=fde), response=NULL,
           preds=names(iris)[1:3],
           sectionvar=names(iris)[1],
           conditionvals=iris[1,],density=TRUE)
## End(Not run)
```
similarityweight *Calculate the similarity weight for a set of observations*

#### **Description**

Calculate the similarity weight for a set of observations, based on their distance from some arbitrary points in data space. Observations which are very similar to the point under consideration are given weight 1, while observations which are dissimilar to the point are given weight zero.

#### Usage

```
similarityweight(x, data, threshold = NULL, distance = "euclidean",
 lambda = NULL, scale = TRUE)
```
<span id="page-15-0"></span>

#### similarity weight 17

#### **Arguments**

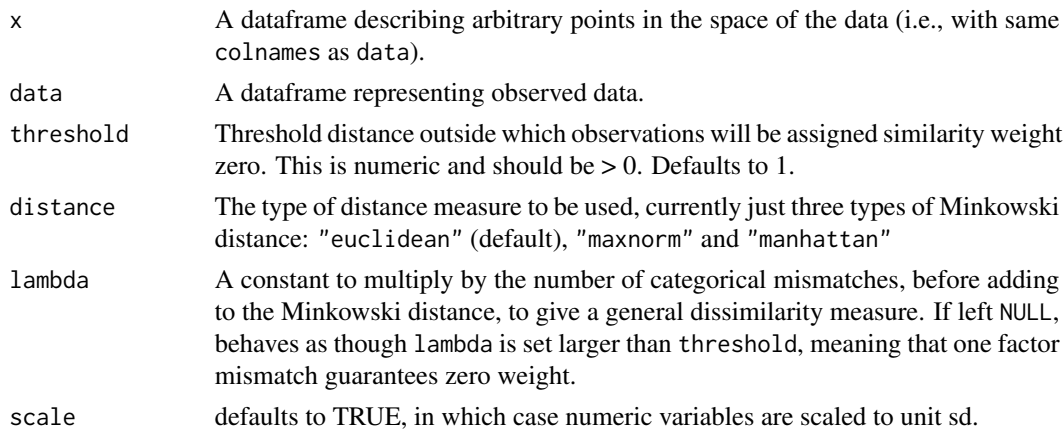

#### Details

Similarity weight is assigned to observations based on their distance from a given point. The distance is calculated as Minkowski distance between the numeric elements for the observations whose categorical elements match, with the option to use a more general dissimilarity measure comprising Minkowski distance and a mismatch count.

#### Value

A numeric vector or matrix, with values from 0 to 1. The similarity weights for the observations in data arranged in rows for each row in x.

#### References

O'Connell M, Hurley CB and Domijan K (2017). "Conditional Visualization for Statistical Models: An Introduction to the condvis Package in R."*Journal of Statistical Software*, 81(5), pp. 1-20. <URL:http://dx.doi.org/10.18637/jss.v081.i05>.

#### Examples

```
## Say we want to find observations similar to the first observation.
## The first observation is identical to itself, so it gets weight 1. The
## second observation is similar, so it gets some weight. The rest are more
## different, and so get zero weight.
data(mtcars)
similarityweight(x = m\text{tcars}[1, ], data = mtcars)
## By increasing the threshold, we can find observations which are more
## approximately similar to the first row. Note that the second observation
## now has weight 1, so we lose some ability to discern how similar
## observations are by increasing the threshold.
```

```
similarityweight(x = mtcars[1, ], data = mtcars, threshold = 5)
```

```
## Can provide a number of points to 'x'. Here we see that the Mazda RX4 Wag
## is more similar to the Merc 280 than the Mazda RX4 is.
similarityweight(mtcars[1:2, ], mtcars, threshold = 3)
```
weightcolor *Fade colours according to a weight vector*

#### Description

The colours whose weights are less than 1 are diluted. Colours whose weight is zero are returned as white, other weights are grouped in nlevels groups and colours diluted proportionally.

#### Usage

```
weightcolor(col, weights, nlevels = 5)
```
#### Arguments

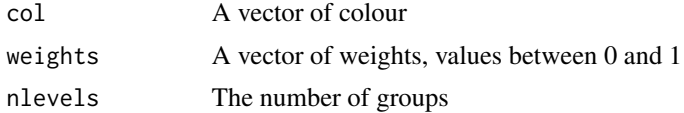

#### Value

A vector of colours

# <span id="page-18-0"></span>Index

arrangeC, [2](#page-1-0)

claraPath *(*condtour*)*, [4](#page-3-0) conditionPlot, [3](#page-2-0) condtour, [4](#page-3-0) condvis, [5](#page-4-0) createCVServer, [7](#page-6-0) createCVUI, [8](#page-7-0) createPath *(*condtour*)*, [4](#page-3-0) CVpredict, [9](#page-8-0)

diffitsPath *(*condtour*)*, [4](#page-3-0)

fastkmedPath *(*condtour*)*, [4](#page-3-0)

kmeansPath *(*condtour*)*, [4](#page-3-0)

lofPath *(*condtour*)*, [4](#page-3-0)

pamPath *(*condtour*)*, [4](#page-3-0) pathInterpolate, [13](#page-12-0) persp, *[6,](#page-5-0) [7](#page-6-0)*, *[15](#page-14-0)* plotTourDiagnostics, [14](#page-13-0)

randomPath *(*condtour*)*, [4](#page-3-0)

sectionPlot, [14](#page-13-0) similarityweight, [16](#page-15-0)

weightcolor, [18](#page-17-0)